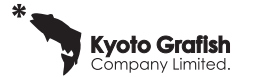

**ネット決済導入を伴う EC サイトを構築し、自社サイトでの販売増加、管理側の仕事効率化を図る。**

(1)EC サイト

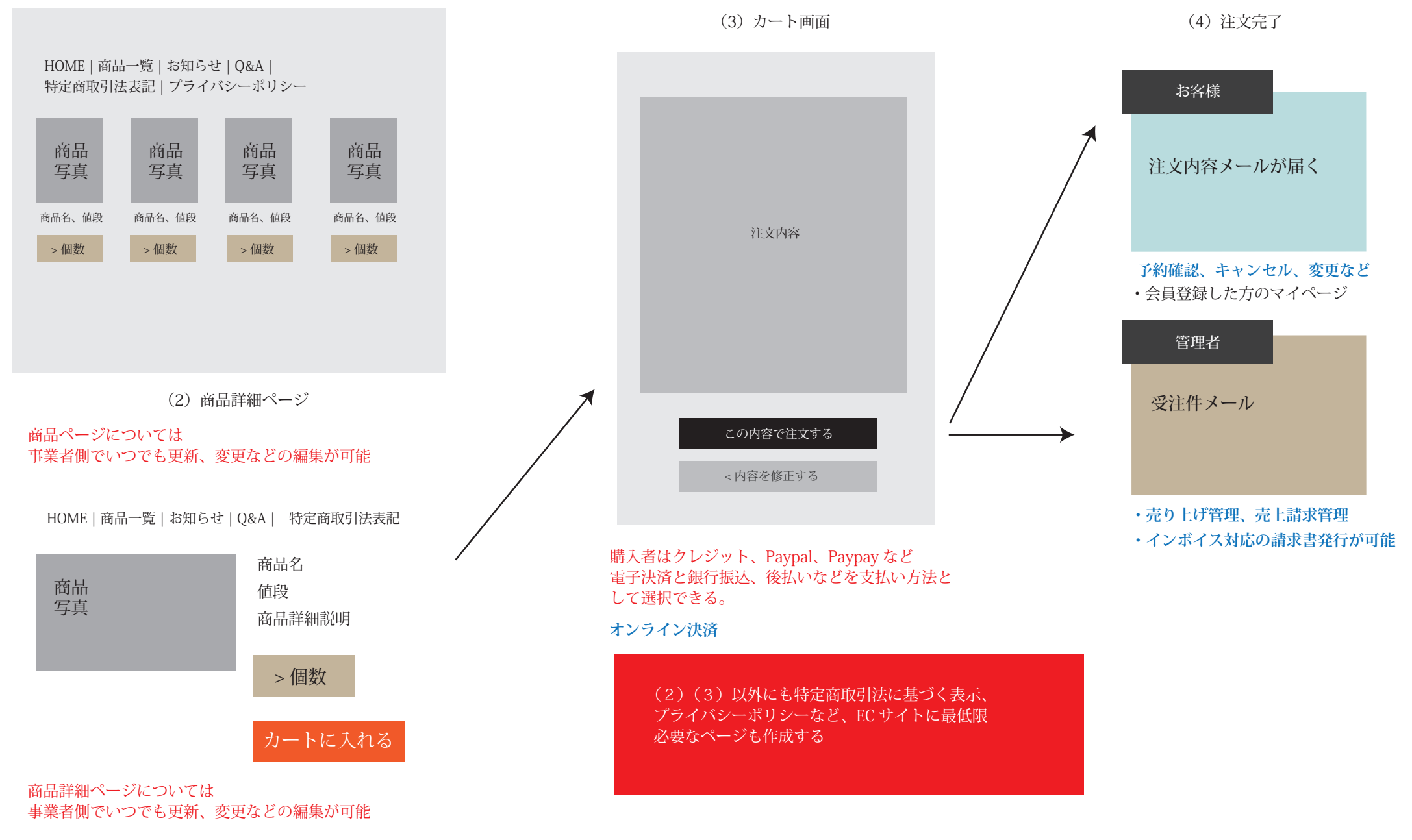